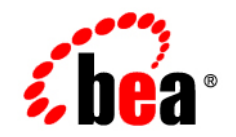

# **BEA**WebLogic Portal ™®

**Capacity Planning Guide**

Version 8.1 with Service Pack 4 WebLogic Portal 8.1 Capacity Planning Guide Document Revised: December 2004

## **Copyright**

Copyright © 2004 BEA Systems, Inc. All Rights Reserved.

#### **Restricted Rights Legend**

This software and documentation is subject to and made available only pursuant to the terms of the BEA Systems License Agreement and may be used or copied only in accordance with the terms of that agreement. It is against the law to copy the software except as specifically allowed in the agreement. This document may not, in whole or in part, be copied, photocopied, reproduced, translated, or reduced to any electronic medium or machine readable form without prior consent, in writing, from BEA Systems, Inc.

Use, duplication or disclosure by the U.S. Government is subject to restrictions set forth in the BEA Systems License Agreement and in subparagraph (c)(1) of the Commercial Computer Software-Restricted Rights Clause at FAR 52.227-19; subparagraph  $(c)(1)(ii)$  of the Rights in Technical Data and Computer Software clause at DFARS 252.227-7013, subparagraph (d) of the Commercial Computer Software--Licensing clause at NASA FAR supplement 16-52.227-86; or their equivalent.

Information in this document is subject to change without notice and does not represent a commitment on the part of BEA Systems. THE SOFTWARE AND DOCUMENTATION ARE PROVIDED "AS IS" WITHOUT WARRANTY OF ANY KIND INCLUDING WITHOUT LIMITATION, ANY WARRANTY OF MERCHANTABILITY OR FITNESS FOR A PARTICULAR PURPOSE. FURTHER, BEA Systems DOES NOT WARRANT, GUARANTEE, OR MAKE ANY REPRESENTATIONS REGARDING THE USE, OR THE RESULTS OF THE USE, OF THE SOFTWARE OR WRITTEN MATERIAL IN TERMS OF CORRECTNESS, ACCURACY, RELIABILITY, OR OTHERWISE.

### **Trademarks or Service Marks**

BEA, Jolt, Tuxedo, and WebLogic are registered trademarks of BEA Systems, Inc. BEA Builder, BEA Campaign Manager for WebLogic, BEA eLink, BEA Liquid Data for WebLogic, BEA Manager, BEA WebLogic Commerce Server, BEA WebLogic Enterprise, BEA WebLogic Enterprise Platform, BEA WebLogic Express, BEA WebLogic Integration, BEA WebLogic Personalization Server, BEA WebLogic Platform, BEA WebLogic Portal, BEA WebLogic Server, BEA WebLogic Workshop and How Business Becomes E-Business are trademarks of BEA Systems, Inc.

All other trademarks are the property of their respective companies.

## **Contents**

## [Capacity Planning for WebLogic Portal](#page-4-0)

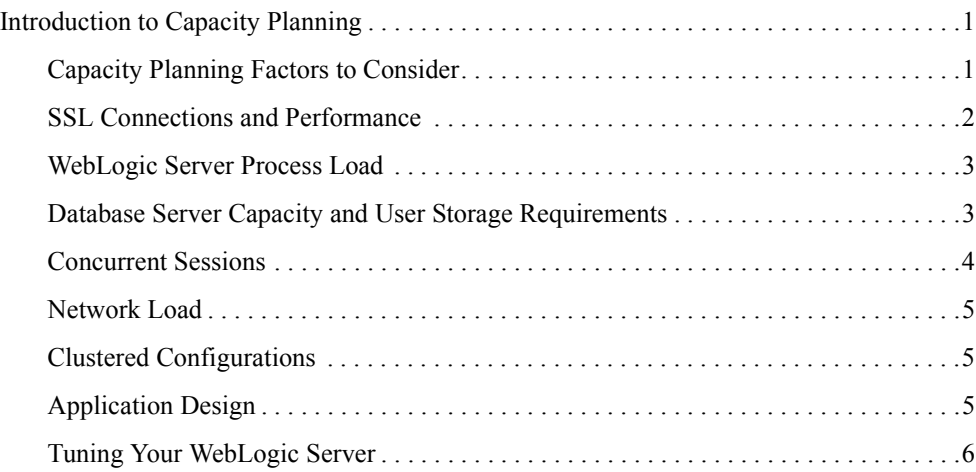

## <span id="page-4-0"></span>Capacity Planning for WebLogic Portal

BEA WebLogic Portal runs on hardware ranging from low-end PCs to high-end mainframes. The process of determining what type of hardware and software configuration is required to meet application needs adequately is called Capacity Planning.

This document covers the steps involved with capacity planning for WebLogic Portal 8.1 and the application of these techniques by the use of the BEA capacity planning estimation tool.

Capacity planning is not an exact science. Every application is different and every user behavior is different. This document is meant only as a guide for developing capacity planning numbers and will encourage you to err on the side of caution.

**Note:** Any and all recommendations provided in this guide should be adequately verified before a given system is moved into production. There is no substitute for adequately testing a prototype to obtain capacity planning numbers.

This Capacity Planning Guide contains capacity planning information for WebLogic Portal 8.1. Please contact your BEA sales representative for more information about capacity planning.

## <span id="page-4-1"></span>**Capacity Planning Factors to Consider**

A number of factors influence how much capacity a given hardware configuration will need in order to support a WebLogic Portal and a given application. The hardware capacity required to support your application depends on the specifics of the application and configuration. You should consider how each of these factors applies to your configuration and application.

The following sections discuss several of these factors. Understanding these factors and considering the requirements of your application will aid you in generating server hardware requirements for your configuration.

For more information, see the WebLogic Server Capacity Planning Guide.

- Do clients use SSL to connect to WebLogic Portal?
- Does the platform have a WebLogic Server Performance Pack Installed?
- What is running on the machine in addition to WebLogic Portal?
- Is the database a limiting factor? Are there additional user storage requirements?
- How many users need to run simultaneously?
- Is there enough bandwidth?
- Is WebLogic Portal configured for clustering?
- How well-designed is the user application?
- Is WebLogic Portal well-tuned?

## <span id="page-5-0"></span>SSL Connections and Performance

Secure sockets layer (SSL) is a standard for secure Internet communications. WebLogic Server security services support X.509 digital certificates and access control lists (ACLs) to authenticate participants and manage access to network services. For example, SSL can protect JSP pages listing employee salaries, blocking access to confidential information.

SSL involves intensive computing operations. When supporting the cryptography operations in the SSL protocol, WebLogic Server cannot handle as many simultaneous connections.

You should note the number of SSL connections required out of the total number of clients required. Typically, for every SSL connection that the server can handle, it can handle three non-SSL connections. SSL reduces the capacity of the server by about 33-50% depending upon the strength of encryption used in the SSL connections. Also, the amount of overhead SSL imposes is related to how many client interactions have SSL enabled.

You can also implement SSL using hardware accelerators. Please refer to WebLogic Server documentation.

## <span id="page-6-0"></span>WebLogic Server Process Load

What is running on the machine in addition to a WebLogic Portal? The machine where a WebLogic Portal is running may be processing much more than presentation and business logic. For example, it could be running a web server or maintaining a remote information feed, such as a stock information feed from a quote service.

Consider how much of your WebLogic Portal machine's processing power is consumed by processes unrelated to WebLogic Portal. In the case in which the WebLogic Portal (or the machine on which it resides) is doing substantial additional work, you need to determine how much processing power will be drained by other processes.

## <span id="page-6-1"></span>Database Server Capacity and User Storage Requirements

Is the database a bottleneck? Are there additional user storage requirements? Many installations find that their database server runs out of capacity much sooner that the WebLogic Portal does. You must plan for a database that is sufficiently robust to handle the application. Typically, a good application will require a database that is three to four times more powerful than the application server hardware. It is good practice to use a separate machine for your database server.

Generally, you can tell if your database is the bottleneck if you are unable to maintain the WebLogic Portal CPU usage in the 80%-90% range. This is a good indication that your WebLogic Portal is spending much of its time idle and waiting for the database to return. With load balancing in a cluster, the CPU utilization across the nodes should be about even.

Some database vendors are beginning to provide capacity planning information for application servers. Frequently this is a response to the 3-tier model for applications. An application might require user storage for operations that do not interact with a database. For example, in a secure system disk and memory are required to store security information for each user. You should calculate the size required to store one user's information, and multiply by the maximum number of expected users.

#### **Size Estimates Using Oracle**

Here are some example Oracle size estimates for RDBMS Authenticator users, based on tablespace changes that take place when creating four million users. This does not include space taken for portal framework customizations. Only the USER\_SECURITY and ENTITY tables were tested.

Sizing estimates were estimated for Oracle9i Enterprise Edition Release 9.2.0.5.0.

#### **Average Database Space Needed Per User ID**

- WEBLOGIC DATA tablespace: 140 Bytes/user (134 Mb/million users)
- WEBLOGIC INDEX tablespace: 207 Bytes/user (198 Mb/million users)

#### **About Baseline Numbers**

The baseline numbers produced by the benchmark used in this study should not be used to compare WebLogic Portal with other portals or hardware running similar benchmarks. The benchmark methodology and tuning used in this study are unique.

A number of benchmarks show how a well-designed application can perform on WebLogic Portal. These benchmarks are available from BEA Systems. For more information, contact your BEA Systems sales representative.

## <span id="page-7-0"></span>Concurrent Sessions

Determine the maximum number of concurrent user sessions your WebLogic Portal will be called upon to handle. To handle more users, you will need to add more RAM for efficiency. BEA Systems recommends that you install a minimum of 256 MB of memory for each WebLogic Portal instance.

Next, research the maximum number of clients that will make requests at the same time, and how frequently each client will be making a request. The number of user interactions per second with WebLogic Portal represents the total number of interactions that should be handled per second by a given Portal deployment.

Consider also the maximum number of transactions in a given period to handle spikes in demand. For example, in a stock report application, plan for a surge after the stock market opens and before it closes. If your company is broadcasting a Web site as part of an advertisement during the World Series or World Cup Soccer playoffs, you should expect spikes in demand.

## <span id="page-7-1"></span>Network Load

Is the bandwidth sufficient? Network performance is affected when the supply of resources is unable to keep up with the demand. WebLogic Server requires a large enough bandwidth to handle all of the connections from clients it is to handle. If you are handling only HTTP clients, expect a similar bandwidth requirement as a web server serving static pages.

The primary factor affecting the requirements for a LAN infrastructure is the use of in-memory replication of session information. In a cluster, in-memory replication of session information is

the biggest consumer of LAN bandwidth. Consider whether your application will be requiring the replication of session information.

To determine if you do not have enough bandwidth in a given deployment, you should look at the network tools provided by your network operating system vendor. In most cases, including Windows NT, Windows 2000, and Solaris, you can inspect the load on the network system. If the load is very high, bandwidth may be a bottleneck for your system.

#### **Recommendation**

BEA recommends running a gigabit network and a hardware load balancer to optimize network traffic.

## <span id="page-8-0"></span>Clustered Configurations

Is the WebLogic Portal Server configured to support clusters? Clusters provide session protection and failover via state replication. Customers using clustering should not see any noticeable performance degradation. A number of WebLogic deployments in production involve placing a cluster of WebLogic servers on a single multiprocessor server.

If you are using a web server to forward requests to a WebLogic Server cluster, sometimes the bottleneck can be the web server. This can happen when using the supplied HttpClusterServlet and a proxy server, or one of the supported plug-ins. If the response time does not improve after adding servers to the cluster and the web server machine shows a CPU usage over 95%, consider clustering the web server or running the web server on more powerful hardware.

#### **Recommendation**

## <span id="page-8-1"></span>Application Design

How well-designed is the application? Badly designed or non-optimized user applications can drastically slow down the performance of a given configuration anywhere from 10% to 50%. The best course is to assume that every application that is developed for WebLogic Portal will not be optimal and will not perform as well as benchmark applications. As a precaution, you should increase the maximum capacity that you calculate or expect.

Capacity Planning for WebLogic Portal

## <span id="page-9-0"></span>Tuning Your WebLogic Server

Is the WebLogic Portal well-tuned? A WebLogic Server should be tuned using the available tuning guide. If the server is not tuned, expect a decrease in performance.

For more information about tuning WebLogic Server, see [http://edocs.bea.com/wls/docs81/perform/index.html](../../../wls/docs81/perform/index.html).

#### **Other Resources**

Remember that WebLogic Portal uses many components from WebLogic Platform. See the following documentation for more information about tuning WebLogic Portal.

- [Designing Portals for Optimal Performance](../taxonomy/index.html)
- [WebLogic Portal Performance Tuning Guide](../perftune/index.html)
- [WebLogic Server Performance and Tuning Guide](../../../wls/docs81/perform/index.html)
- [WebLogic Server Capacity Planning Guide](../../../wls/docs81/capplan/index.html)
- [Tuning WebLogic JRocket JVM](../../../wljrockit/docs142/tuning/index.html)
- BEA's [dev2dev W](http://dev2dev.bea.com/index.jsp)ebsite

Capacity Planning for WebLogic Portal